Subject: Re: Paint dashed polyline Posted by [koldo](https://www.ultimatepp.org/forums/index.php?t=usrinfo&id=648) on Sun, 04 Dec 2011 12:15:57 GMT [View Forum Message](https://www.ultimatepp.org/forums/index.php?t=rview&th=6418&goto=34661#msg_34661) <> [Reply to Message](https://www.ultimatepp.org/forums/index.php?t=post&reply_to=34661)

## Thank you Honza

You are right. The trick is that Stroke() has to be the last command. If not strange results are got.

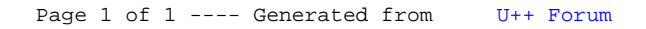